## **วิธ ีก ารด ำเน ิน ก ารวิจัย**

บทที่ 3

# **3.1 พื้นที่คึกษ**า

**3.1.1 การกำหนดพื้นที่ศึกษา กำหนดพื้นที่ศึกษาและการเลือกชุดเก็บตัวอย่างโดยพิจารณาบริเวณที่มีการตรวจ นับธนบัตรที่มีปิจจัยทางสิ่งแวดล้อมแตกต่างกัน โดยพิจารณาจากปีจจัยต่างๆ ตังนี้ 1) แหล่งกำเนิดของการเกิดปุนละอองขนาดเล็ก ที่มาจากกิจกรรมการตรวจนับเงิน 2) ระบบระบายอากาศ (Ventilation) มีการใช้เครื่องปรับอากาศ พื้นที่ศึกษาที่เลือกมาตามป้จจัยทั้งสองที่กล่าวมาแล้วข้างต้น สามารถเลือกชุดเก็บ ตัวอย่าง เพื่อทำการศึกษาในครั้งนี้ 5 บริเวณ คือ 1) กองคลังจุฬาลงกรณ์มหาวิทยาลัย 2) สหกรณ์ออมทรัพย์จุฬาลงกรณ์มหาวิทยาลัย 3) ห้องตรวจนับเงินภายในอาคาร BTS 4) ธนาคารกรุงศรีอยุธยา สาขา สยามสแควร์**

**5) ธนาคารกรุงไทย สาขา สยามสแควร์**

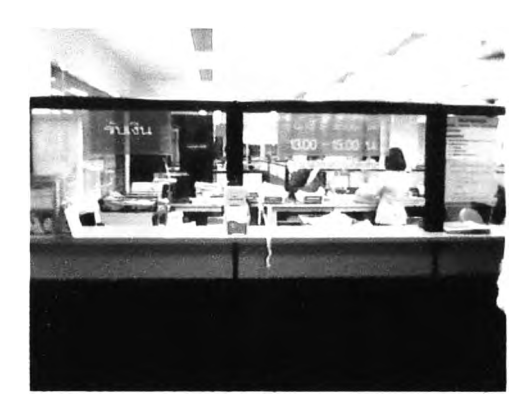

**รูปที่ 3.1 ภายในห้องตรวจวัดกองคลังจุฬาลงกรณ์มหาวิทยาลัย**

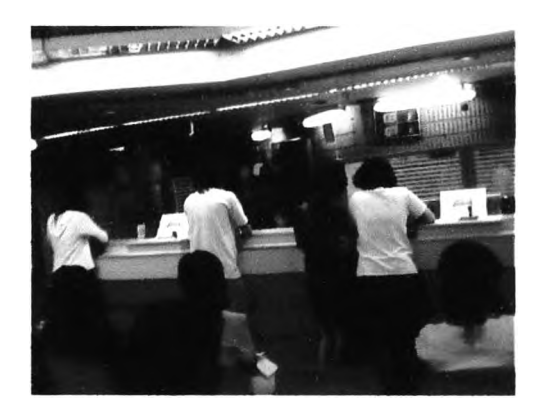

**ูปที่ 3.2 ภายในห้องตรวจวัดธนาคารกรูงไทย 3.1.2 การเลือกชุดเก็บตัวอย่าง**

**1) การเก็บตัวอย่างผู้นละอองขนาดเล็กที่บุคคลได้รับสัมผัส จะทำการเก็บตัวอย่าง จากพนักงานตรวจนับเงินภายในห้องตรวจนับเงินโดยใช้เครื่องเก็บตัวอย่างผู้นชนิดติดตัวบุคคล**

**2) การเก็บตัวอย่างผู้นละอองขนาดเล็กภายในห้องตรวจนับเงิน ซึ่งมีการว่าง เครื่องมือการเก็บฝ่นละอองขนาดเล็กมีระยะห่างจากแหล่งกำเนิด (เครื่องตรวจนับเงิน) ทั้ง 5 สถานี อยู่ในระยะ 3-10 เมตร และเก็บในระตับความสูงกว่าพื้นขึ้นไป 1.5 เมตร เพื่อเป็นตำแหน่งอากาศ ภายในห้องที่บุคคลจะรับสัมผัส**

**3.1.3 ลักษณะทั้วไปและโครงสร้างของห้องปฏิบัติการที่ศึกษา**

**1. กองคลังชุพาลงกรณ์มหาวิทยาลัย**

**ลักษณะทั่วไป เป็นห้องสำนักงานขนาดใหญ่ มีขนาดพื้นที่ใช้สอย 600 m2 มีความสูง ของเพดาน 4 m มีปริมาตรของอากาศประมาณ 2400 1ฑ3 ภายในมีการแบ่งเป็นห้องขนาดเล็ก แต่ละ ห้องมีการเชื่อมต่อถึงกัน ภายในมีระบบปรับอากาศ**

**ลักษณะการใช้งาน ภายในห้องแบ่งการใช้งานเป็น 2 ส่วน ส่วนแรก เป็นส่วน การเงิน ส่วนที่ 2 เป็นส่วนธุรการ ตังรูปที่ 3.3**

**2. สหกรณ์ออมทรัพย์ชุพาลงกรณ์มหาวิทยาลัย**

<u>ลักษณะทั่วไป</u> เป็นห้องสี่เหลี่ยมขนาดเล็ก มีขนาดพื้นที่ใช้สอย 12 m<sup>2</sup> ความสูงของ เพดาน 3 m มีปริมาตรของอากาศ ประมาณ 36 m<sup>3</sup> มีประตูเข้า-ออก 1 บาน มีหน้าต่างจำนวน 2 บาน **สำหรับติดต่อผู้ใช้บริการ การนับธนบัตรเป็นการใช้เครื่องนับธนบัตร ภายในห้องมีระบบปรับ อากาศและมีพัดลมจำนวน 1 ตัว**

**ลักษณะการใช้งาน เป็นห้องสำหรับเบิกเงินสำหรับบุคลากรภายในมหาลัยจุฬามี จำนวนคนติดต่อจำนวนมาก ตังรูปที่ 3.4**

**3. ห้องตรวจนับเงินภายในอาคาร BTS** <u>ลักษณะทั่วไป</u> เป็นห้องรูปตัว L มีขนาดพื้นที่ใช้สอย 75 m<sup>2</sup> มีความสูงของเพดาน 5 m ี่มีปริมาตรของอากาศ ประมาณ 375 m<sup>3</sup> มีประตูทางเข้าออกจำนวน 2 ทาง มีช่องรับถุงเงินจาก **ภายนอกลานจอดรถ มีเครื่องฟอกอากาศจำนวน 2 เครื่อง ภายในมีการใช้เครื่องปรับอากาศ มีระบบ ดูดอากาศออกสู่ภายนอก จำนวน 2 จด เป็นผนังทั้ง 4 ด้าน ภายในไม่มีหน้าต่าง**

**ลักษณะการใช้งาน เป็นห้องสำหรับตรวจนับเงินที่ได้มาจากแต่ละสถานีรถไฟฟ้า มี การใช้เครื่องนับธนบัตรในการนับเงิน ดังรูปที่ 3.5**

**4. ธนาคารกรุงศรีอยุธยา สาขาสยามสแควร์**

**ลักษณะทั่วไป เป็นห้องสี่เหลี่ยมจำนวน 2 ห้องที่มีทางเชื่อมต่อถึงกัน มีขนาดพื้นที่** ใช้สอย 135 m<sup>2</sup> ความสูง 4 m มีปริมาตรของอากาศ ประมาณ 375 m<sup>3</sup> มีประตูเข้า-ออกจำนวน 2 บาน **ไม่มีหน้าต่าง ภายในมีเครื่องปรับอากาศ มีการใช้เครื่องนับธนบัตร**

**ลักษณะการใช้งาน เป็นธนาคารพาณิชย์มีการเข้า-ออกของผู้ใช้บริการจำนวนมาก ดังรูปที่ 3.6**

**5. ธนคารกรุงไทยสาขาสยามสแควรั**

<u>ลักษณะทั่วไป</u> เป็นห้องสี่เหลี่ยม มีขนาดพื้นที่ใช้สอย 300 m<sup>2</sup> ความสูงของเพดาน **10 m มีปริมาตรของอากาศ ประมาณ 3000 m3 ภายในห้องแบ่งเป็น 2 ชั้น มีประตูเข้า-ออกจำนวน 1 บาน ไม่มีหน้าต่าง ภายในมีเครื่องปรับอากาศ มีการใช้เครื่องนับธนบัตร**

**ลักษณะการใช้งาน เป็นธนาคารพาณิชย์มีการเข้า-ออกของผู้ใช้บริการจำนวนมาก ดังรูปที่ 3.7**

|                               | นับด้วยเครื่อง | เครื่องปรับ | เครื่องฟอก | ขนาดพื้นที่    | ปริมาตรอากาศ    |
|-------------------------------|----------------|-------------|------------|----------------|-----------------|
| พื้นที่ทำการศึกษา             | นับธนบัตร      | อากาศ       | อากาศ      | ใช้สอย $(m^2)$ | ทั้งหมด(m $^3)$ |
| กองคลังจุฬาลงกรณ์มหาวิทยาลัย  | ไม่ใช้         | ี่บี        | ไม่มี      | 600            | 2400            |
| สหกรณ์จุฬาลงกรณ์มหาวิทยาลัย   | ใช้            | บี          | ็ไม่มี     | 12             | 36              |
| ห้องตรวจนับเงินภายในอาคาร BTS | ใช้            | บี          | ี่บี       | 75             | 375             |
| ธนาคารกรุงศรีอยุธยา           | າະ             | บึ          | ไม่มี      | 135            | 375             |
| ธนาคารกรุงไทย                 | ใช้            | บึ          | ່ໄນ່ນີ     | 300            | 3000            |

ตารางที่ 3.1 ความแตกต่างของพื้นที่ที่ทำการศึกษา 5 พื้นที่

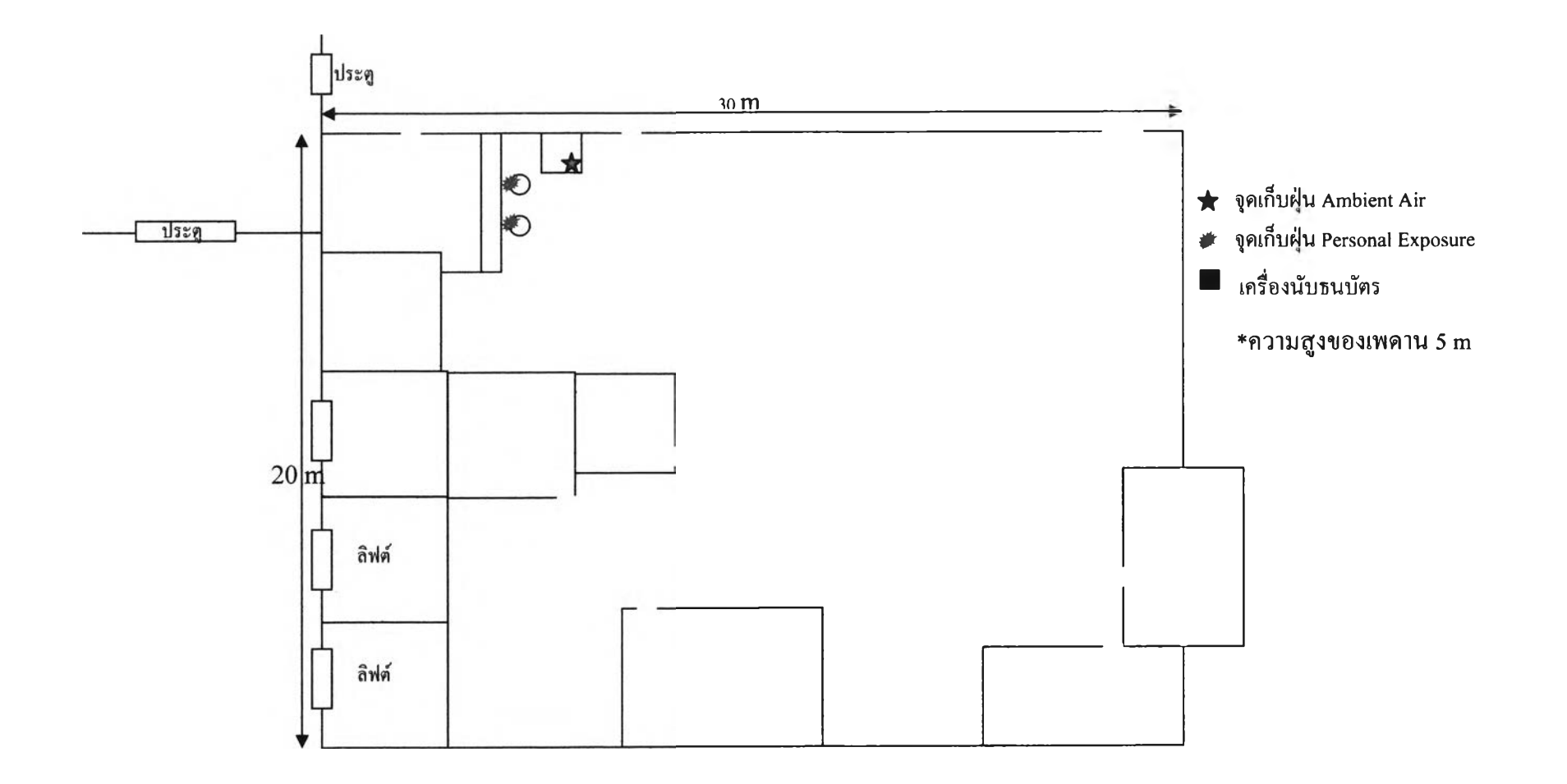

รูปที่ 3.3 โครงสร้างภายในห้องตรวจนับเงินกองคลังจุฬาฯ และจุดเก็บตัวอย่าง

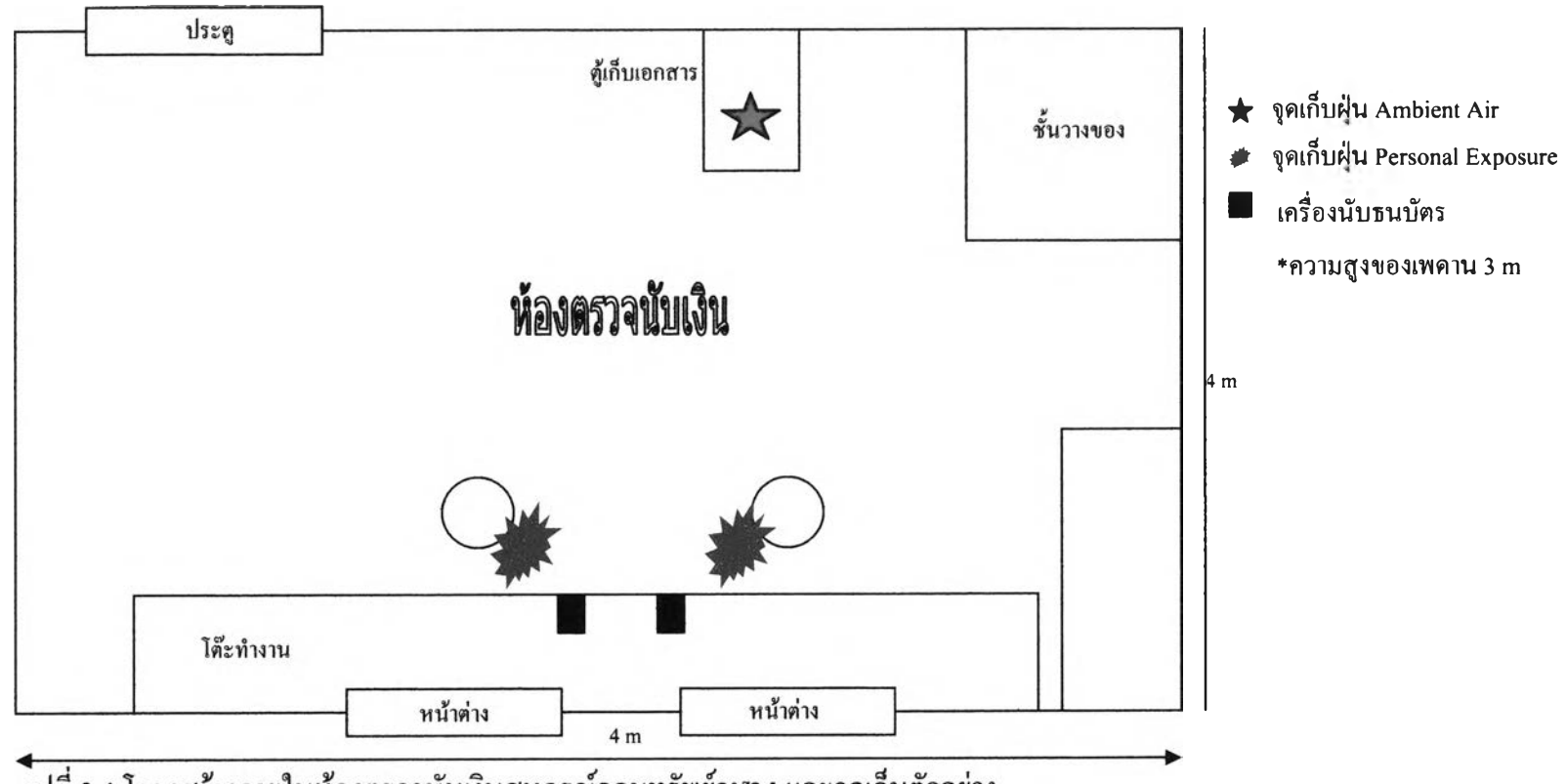

้รูปที่ 3.4 โครงสร้างภายในห้องตรวจนับเงินสหกรณ์ออมทรัพย์จุฬาฯ และจุดเก็บตัวอย่าง

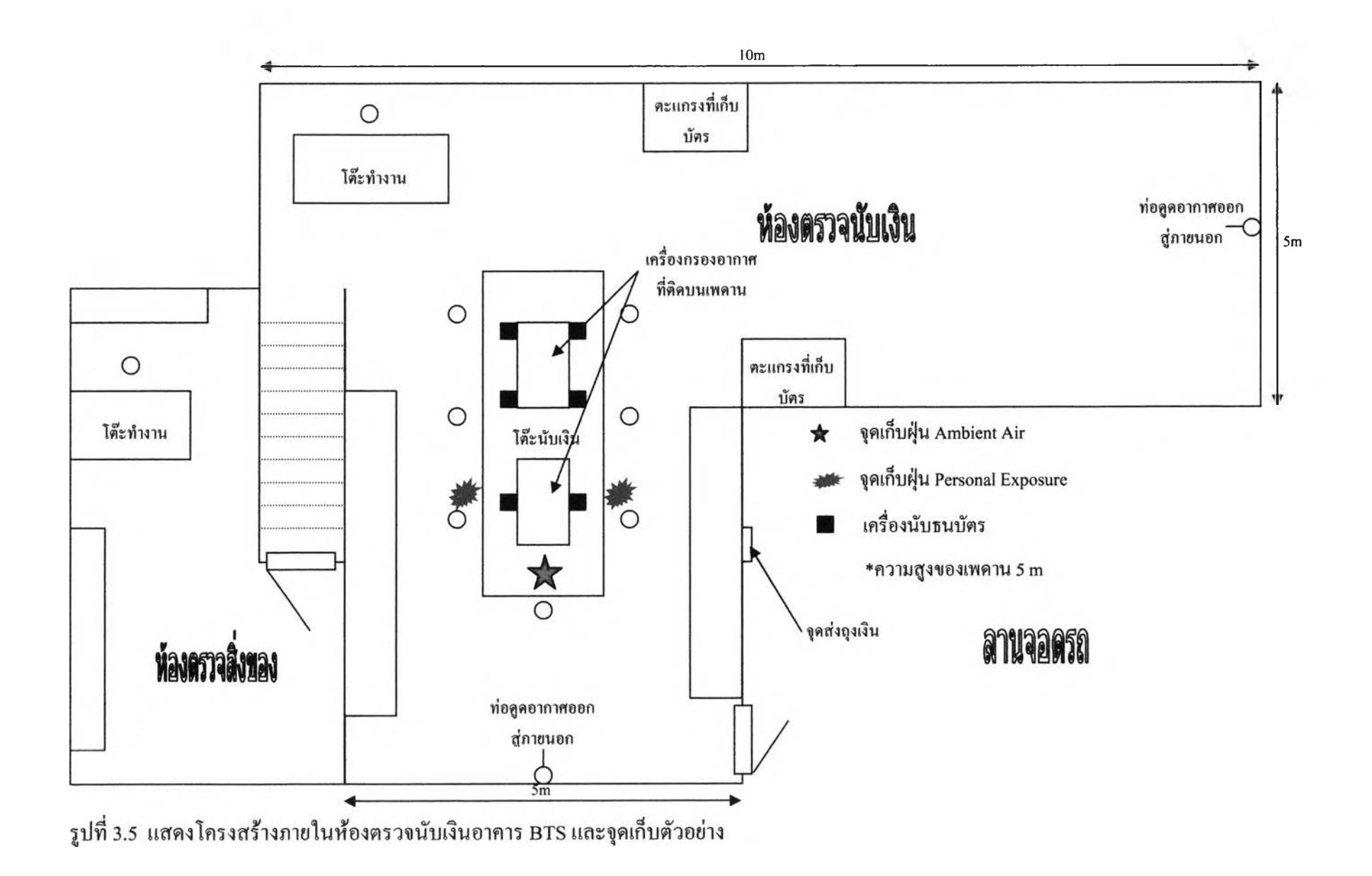

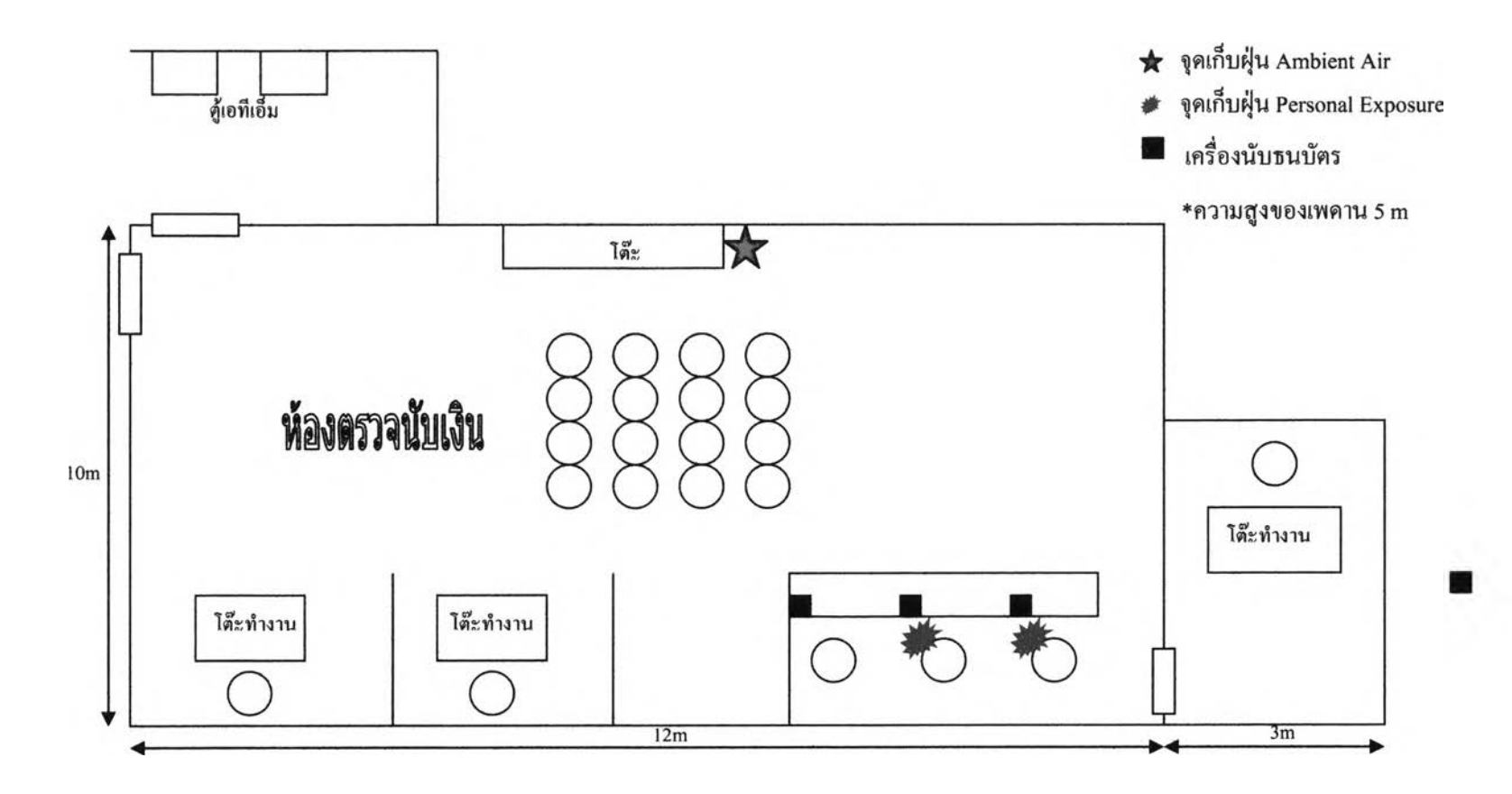

รูปที่ 3.6 โครงสร้างภายในห้องตรวจนับเงินธนาคารกรุงศรีอยุธยาและจุดเก็บตัวอย่าง

ทอสมุคกลาง ต่ำนักงานวิทยพรัพยากร คราคงกรณ์เหาเงินทาลัย

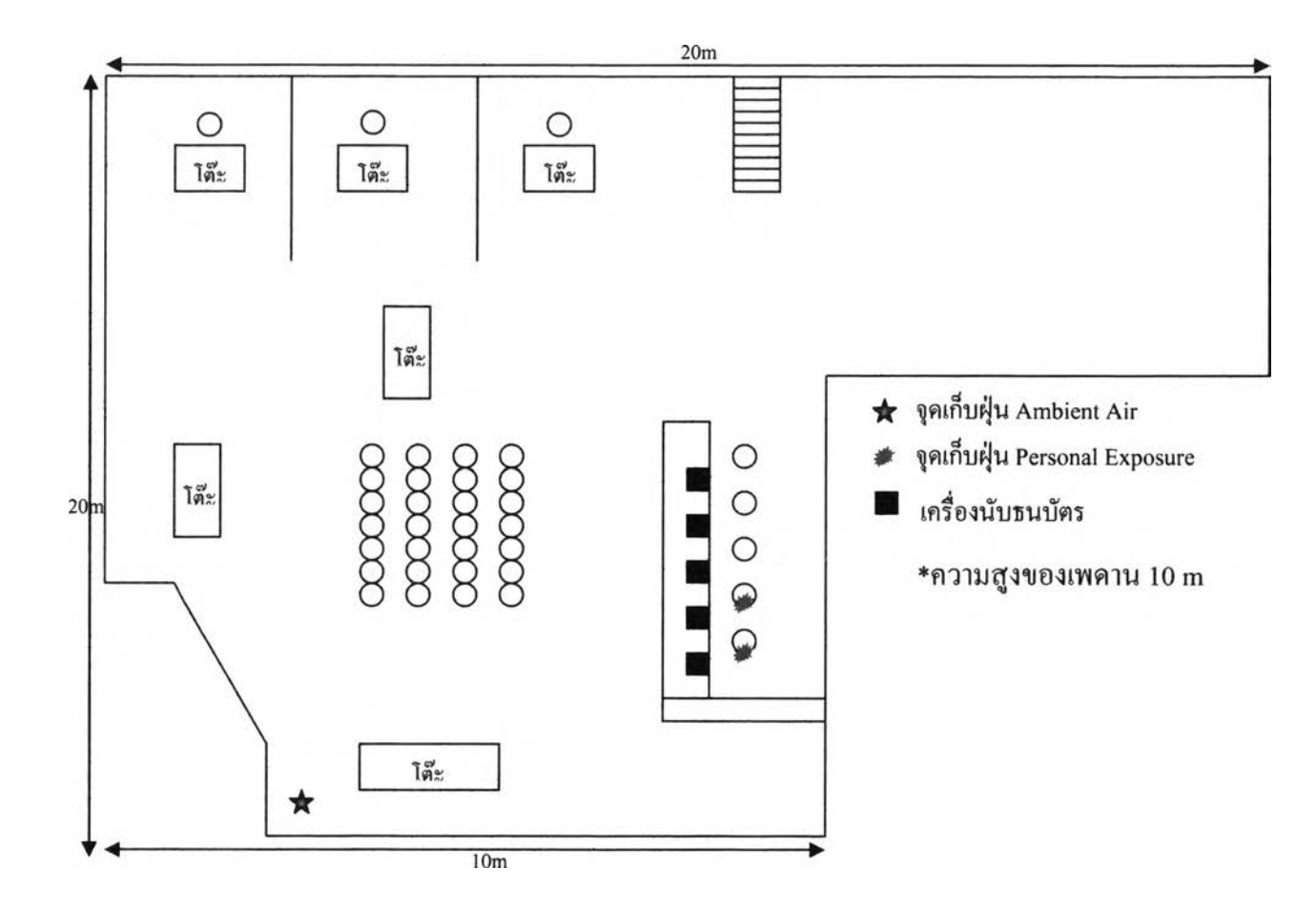

**รูปที่ 3.7 โครงสร้างภายในห้องตรวจนับเงินธนาคารกรุงไทยและจุดเก็บตัวอย่าง**

**3.2 วัสดุอปกรณ์**

**กรอง**

**3.2.1 วัสดุอุปกรณ์ที่ใช้วิเคราะห์ปริมาณเ^นขนาดเล็ก**

**3.2.1.1 หัวอัดแยกฝ่น Cascade impactor (50% cut-offlevel o f 10 pm and 2.5 pm** at flow rate 2.5 L/min) ต่อกับเครื่องคูคอากาศชนิดติดตัวบุคคล Personal air samplers (Gillien) คัง แสคงในรูปที่ 3.3 กำหนดอัตราการไหลของเครื่องดูดอากาศที่ 2.5 L/min โดยใช้ เครื่องปรับอัตรา **การไหลอากาศ (Calibrator) ซึ่งที่อัตราการไหลของอากาศนี้จะมีการอัดแยกฝ่นละอองขนาดต่าง ๆ สู่กระดาษกรองที่บรรชุไว้ภายในหัวอัดแยกฝ่น**

**3.2.1.2 กระดาษกรองที่ใช้ในการวิจัยครั้งนี้คือ MCEF (M ixed cellulose ester)** เส้นผ่านศูนย์กลาง 35 mm ขนาดรพรุน 1 µm

**3.2.1.3 กระดาษกรองชนิด Glass fiber filter เส้นผ่านศูนย์กลาง 20 mm ขนาดรู พรูน 2 µm** 

**3.2.1.4 เครื่องชั่งนี้าหนักแบบตัวเลขที่มีทศนิยบ 6 ตำแหน่ง M ETLER U M T 5 with 0.1 pg sensitivity ซึ่งผ่านการสอบเทียบคับตุ้มนี้าหนักมาตรฐานแล้ว ดังแสดงในรูปที่ 3.4**

**3.2.1.5 ห้องควบคุมอุณหภูมิและความชื้น (Controlled room) ใช้สำหรับควบคุม อุณ หภูมิและความชื้นของกระดาษกรองก่อนและหลังการเก็บตัวอย่าง มีอุปกรณ์วัดอุณหภูมิและ ความชื้น (Thermo-hygromeer) ที่เห็นชัดเจน โดยอุณหภูมิไม่เกิน 23±2 °c และความชื้นสัมพัทธ์ไม่ เกิน 40±5 %RH (EPA requirement: mean RH = 30 - 40±5 %RH and Temp = 20 - 23±2 °c)**

**3.2.1.6 ตลับพลาสติกใช้สำหรับใส่กระดาษกรอง**

**3.2.1.7 เครื่องดูดความชื้นภายในห้อง (Dehum idifier) ใช้สำหรับดูดความชื้น ภายในห้องชั่งกระดาษกรองเพื่อรักษาและควบคุมความชื้นภายในห้อง**

**3.2.1.8 คีบคีบปากแบน (Forceps) ชนิดเคลือบด้วย Teflonใช้สำหรับคีบกระดาษ**

**3.2.1.9 ถุงมือชนิด Antistatic gloves ใช้สวมเมื่อคีบกระดาษกรอง**

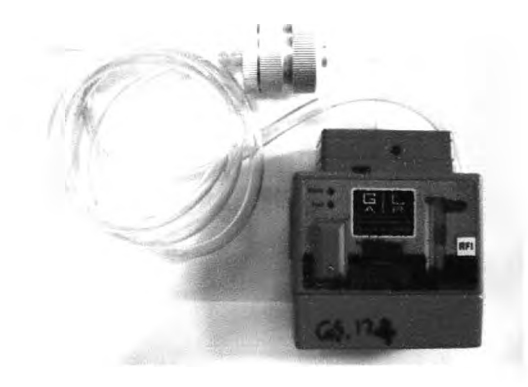

**รูปที่ 3.8 Cascade impactor ที่ต่ออับเครื่องดูดอากาศชนิดตัวบุคคลพร้อมใช้งาน**

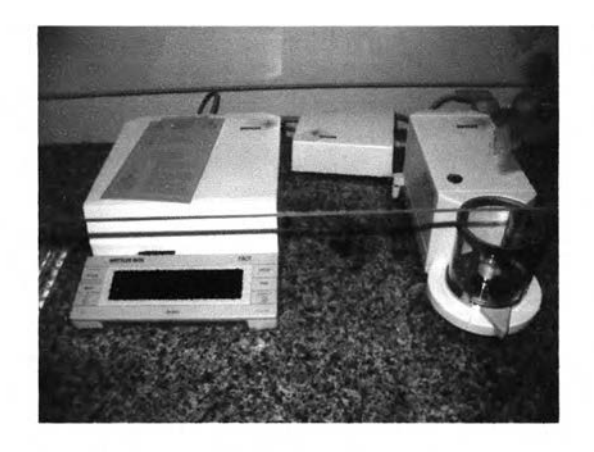

รูปที่ 3.9 เครื่องชั่งที่มีทศนิยม 6 ตำแหน่ง METLER UMT 5

**3.2.2 แบบสอบถาม**

**แบบสอบถามที่นำมาใช้ในการวิจัยครั้งนี้ได้เป็นแบบสอบถามทั่วไปเกี่ยวกับการ ทำงานและโรคทีเกิดจากการทำงานอ้างอิงจาก Nation Institute for Occupational Safety and** Health:NIOSH (Indoor Air Quality and Environment Symptoms Survey) ซึ่งแสดงไว้ในภาคผนวก **ค. มีช้อมูลโดยสังเขปดังต่อไปนี้**

**ส่วนที่ 1 ข้อมูลทั่วไป**

- **อายู เพศ**
- **สถานที่เกิด**
- **สถานที่อยู่!]จธุบัน**
- **ระดับการศึกษา**
- **สัตว์เลี้ยงภายในบ้าน**

**ส่วนที่ 2 ข้อมูลเกี่ยวกับสถานที่ทำงาน**

- **ระยะเวลาในการทำงาน (จำนวน'ปีที่ทำงาน, จำนวนชั่วโมงทำงาน เฉลี่ยต่อสัปดาห์, จำนวนวันทำงานต่อสัปดาห์)**
- **ลักษณะสถานที่ทำงาน (ลักษณะห้องทำงาน, จำนวนคนที่ใช้ห้อง ทำงานร่วมกัน, ความสะอาดของสถานที่ทำงาน, หน้าต่างภายในห้อง ทำงาน, การเปลี่ยนแปลงของสถานที่เช่น การน้พรม ทาสี หรือเปลี่ยน เฟอร์นิเจอร์ใหม่ เป็นด้น)**
- **สภาวะแวดล้อมในสถานที่ทำงาน ภายในระยะเวลา 4 สัปดาห์ที่ผ่าน มา**
- **สภาวะแวดล้อมในสถานที่ทำงานขณะที่กำลังทำงาน**

**ส่วนที่ 3 ข้อมูลเกี่ยวกับชุขภาพ**

**- โรคเกี่ยวกับระบบทางเดินหายใจ**

**- โรคประจำตัว**

**- อุปกรณ์ในการป้องกันสารเคมี**

**ส่วนที่ 4 ประวัติการสูบบุหรี่**

**ส่วนที่ 5 ประวัตการทำงาน**

**- เคยประกอบอาชีพอื่นหรือไม่**

**- เคยได้รับสัมผัสไอสารเคมีมาก่อนหรือไม่**

**ส่วนที่ 6 อาการเจ็บป่วยที่เกิดขึ้นขณะทำงาน**

**- อาการที่เกิดขึ้นในช่วง 4 สัปดาห์ที่ผ่านมา**

**- อาการที่เกิดขึนขณะกำลังทำงานวันนี้**

**- อาการตังกล่าวเมื่อออกจากสถานที่ทำงานหรือในวันหยูด**

### **3 3 วิธีดำเนินการศึกษา**

**3.3.1 การเตรียมกระดาษกรอง**

**1) การทดสอบ Stability สำหรับ Lot blank**

**นำกระดาษกรองที่สะอาดและไม่ชำรุดไปอบไล่ความชื้นในตู้เดซิเคเตอร์** (desiccator) **ที่มี ชิลิกาเจลสำหรับดูดความชื้นบรรจุอยู่ โดยภายในเดซิเคเตอร์มีความชื้นสัมพัทธ์** 40+5 %RH **และอุณหภูมิ** 23+2 °c **เมื่อครบ** 24 **ชั่วโมง สุ่มกระดาษกรองร้อยละ** 30 **ของจำนวน กระดาษกรองที่ใช้เก็บตัวอย่างมาชั่งนี้าหนักด้วยเครื่องชั่งนี้าหนักแบบตัวเลขที่มีทศนิยม 6 ตำแหน่ง** METLER UMT5 with 0.1 **ng** sensitivity **ที่ติดตั้งในห้องที่สามารถควบคุมอุณหภูมิและความชื้นได้** (Controlled room) **จากนี้นบันทึกค่านี้าหนักกระดาษกรองที่ชั่งได้ แล้วนำไปอบที่เดชิเคเตอร์ ต่อ และนำมาชั่งนี้าหนักทุกๆ** 24 **ชั่วโมง เพื่อหาระยะเวลาที่ใช้ในการอบกระดาษกรองจนกระทั่ง นี้าหนักกระดาษกรองคงที่ (ความแตกต่างของนี้าหนักน้อยกว่า** 15 **ไมโครกรัม) และใช้เวลานี้ในการอบ กระดาษกรองครั้งต่อไป**

**2) การวิเคราะห์โดยนี้าหนัก (Gravim etric analysis)**

**การวิเคราะห์โดยนํ้าหนัก ชึ่งเป็นวิธีในการหามวลของผันละอองขนาด เล็กในห้องปฏิบัติการ โดยจะหาปริมาณมวลสุทธิจากการชั่งนี้าหนักกระดาษกรองก่อนและหลังการ ทำการเก็บตัวอย่าง ด้วยเครื่องชั่งนี้าหนักที่ติดตั้งในห้องที่สามารถควบคุมอุณ หภูมิและความชื้น สัมพัทธ์ (Controlled room) ก่อนทำการชั่งนี้าหนักของกระดาษกรองควรนำกระดาษกรองไปปรับ** ี สภาพใน**ตู้เคซิเคเตอร์สภาวะเดียวกันกับการเตรียมกระ**ดาษกรอง ซึ่งในการศึกษาครั้งนี้จะใช้ **ระยะเวลาใน การอบ กระดาษกรอง 3 วัน จากนั้นนำมาชั่งนี้าหนักด้วยเครื่องชั่งแบบตัวเลขที่มี ทศนิยม 6 ตำแหน่ง ก่อนและหลังการชั่งนั้าหนักกระดาษกรองทุกครั้งจะต้องชั่งนั้าหนักตุ้มนั้าหนัก** **าตรฐาน 100 g 200 g และกระดาษกรอง Blank ที่เก็บไว้ในดู้เดซิเคเตอร์เพื่อทำ Quality control และผู้ชั่งควรสวมลุงมือและรองเท้า{เองกันไฟฟ้าสถิตเพื่อไม,ให้รบกวนนั้าหนักของกระดาษกรอง ขณะที่ทำการชั่งนํ้าหนักของกระดาษกรองที่จะนำไปเก็บตัวอย่าง 3 ครั้ง เพื่อหาค่าเฉลี่ย บันทึกค่า นํ้าหนักกระดาษกรองก่อนการเก็บตัวอย่าง (Pre-weighting) แล้วนำไปใส่ในตลับพลาสติก{เองกัน การปนเปีอนปิดฝาให้สนิทพร้อมใช้งาน**

**3) การทำ Control chart ของการชั่งนั้าหนักของกระดาษกรอง และขอเครื่อง ชั่งนํ้าหนัก**

**Control chart คือกราฟตรวจสอบและควบคุมคุณภาพของตัวอย่างให้อยู่ ในขีดจำกัดการยอมรับทางสถิติ โดยจะ plot กราฟระหว่างค่าเฉลี่ยของตัวอย่างกับเวลา Shewhart** control chart คือกราฟควบคุมคุณภาพที่ประยุกต์มาจาก Central limit theoremค่าเฉลี่ยของตัวอย่าง **แบบสุ่มจะมีการกระจายตัวแบบปกติ (normal distribution) เป็นลักษณะโค้งระฆังควํ่า โดยจะมี ค่าเฉลี่ยเท่ากับ p0 และส่วนเบี่ยงเบนมาตรฐานเท่ากับ ธ/''/ท และ 95.45 เปอร์เซ็นต์ของจำนวน ตัวอย่างทั้งหมด จะอยู่ในช่วง P "± 2 5 /V n และ 99.73 เปอร์เซ็นต์ของจำนวนตัวอย่างทั้งหมด จะอยู่ ในช่วง Pq± 35/V n (M ccorm ick and Roach, 1987) วธการสร้าง Shewhart control chart สามารถ สร้างจากการนํ้าหนักของการชั่งตุ้มนํ้าหนักมาตรฐาน 100 และ 200 กรัม มาสร้าง Control chart เพื่อ ควบคุมคุณภาพของการชั่งโดยเครื่องชั่งทศนิยม 6 ตำแหน่ง และนำนํ้าหนักของกระดาษกรอง Blank มาสร้าง Control chart เพื่อควบคุมคุณภาพของการชั่งนํ้าหนักกระดาษกรองที่จะนำไปเก็บ ตัวอย่าง โดยกำหนดให้แกน X คือแกนของเวลา (วันที่ทำการชั่งนํ้าหนักของกระดาษกรอง) และ** ี แกน y กือแกนของค่าเฉลี่ยของตัวอย่าง โดยจะประกอบด้วยค่า  $\mu_{0}$ ,  $\mu_{0} \pm 2\delta/\sqrt{n}$  และ  $\mu_{0} \pm 3\delta/\sqrt{n}$ **และลากเสันขนานแกน X ทั้งหมด** 5 **เส้น คือ** y = **P**0 (Target line), y = **Moi** 25/Vn (Upper warning line),  $y = \mu_0$ -  $2\delta/\sqrt{n}$  (Lower warning line),  $y = \mu_0 + 3\delta/\sqrt{n}$  (Upper action line)  $\ln 2x$   $y = \mu_0 - 3\delta/\sqrt{n}$ (Lower action line) **จากนั้นนำนาหนักของตุ้มทั้าหนักมาตรฐาน 100 และ 200 กรัม และนั้าหนัก ของกระดาษกรอง** Blank **ไป** plot **จุดใน** Control chart **ล้าจุดที่** plot **อยู่ในช่วง** Warning line **แสดง ว่าอยู่ในช่วงควบคุมได้ และเป็นที่ยอมรับทางสถิติ ล้าอยู่นอกช่วง** Warning line **แต่ยังอยู่ในช่วง** Action line **แสดงว่ามีความผิด**ปกติ**บางอย่างเกิดขึ้นในวันที่ทำการชั่งแต่ว่าข้อมูลในการชั่งวันนั้นยัง อยู่ในช่วงที่ควบคุมและยอมรับได้ทางสถิติอยู่ แต่หากว่าอยู่ในนอกช่วง** Action line **แสดงว่ามีความ ผิดปกติที่เกิดขึ้นในวันที่ทำการชั่ง เช่น** Condition **ของห้องควบคุม ไม่เป็นไปตามมาตรฐาน ความ ยกเลิกการชั่งในวันนั้นและหาสาเหตุพร้อมแก้ไขความผิดปกติที่เกิดขึ้นก่อนที่จะทำการชั่งครัง ต่อไป**

**3.3.2 การทดสอบความเที่ยงของเครื่องมือ**

**1) การทดสอบความเที่ยงของเครื่องมือ cascade impactor ทำโดยการที่ติดกับเครื่องดูด อากาศชนิดติดตัวบุคคล (Personal pump) 2 ชุดบนสถานีตรวจวัดคุณภาพอากาศของกรมควบคุม มลพิษ สถานีดินแดง ต่อเนื่องกันเป็นเวลา 15 วัน**

2) **การเปรียบเทียบการเก็บตัวอย่างผันละอองขนาดเล็กโดยใช้** Cascade impactor **กับวิธี เก็บตัวอย่างเ')นของกรมควบคุมมลพิษ ทำโดยการเก็บตัวอย่างคู่นละอองขนาดเล็กด้วยวิธี** Cascade impactor **เป็น'วิธีการเก็บแบบ'ใช้กระดาษกรองกรองคู่น โดยใช้อัตราการดูดอากาศที่** 2.5 **ลิตร/นาที ซึ่งในการศึกษาครั้งนี้ได้เก็บตัวอย่างผันละอองขนาดเล็กโดยการใช้** Cascade impactor **ควบคู่กับ วิธีการเก็บตัวอย่างผันแบบเทปรังสีเบด้า** (Beta-attenuation) **สำหรับ P M 10 และวิธีการเก็บด้วยเครื่อง R & p** single channel sampler **สำหรับ P M 25 ที่สถานีตรวจวัดคุณภาพอากาศดินแดง ต่อเนื่องกันเป็น เวลา** 15 **วัน**

**3.3.3 การเก็บตัวอย่าง**

**การเก็บตัวอย่างผันละอองขนาดเล็ก เก็บตัวอย่างผันละอองขนาดเล็กจากห์อง ตรวจนับเงิน 5 สถานที่ โดยทำงานเก็บตัวอย่างผันละอองขนาดเล็ก 8 ชั่วโมงตลอดเวลาการทำงาน ทำการเก็บตัวอย่างนาน 5 วันต่อสัปดาห์ (วันจันทร์ถึงวันศุกร์) จำนวน 2 สัปดาห์ติดต่อกัน โดยเลือก อาทิตย์แรกและอาทิตย์ชุดท้ายของเดือน ซึ่งการเก็บตัวอย่างในครั้งนี้แบ่งเป็น 2 กศุ่มตัวอย่าง**

1) เก็บตัวอย่างเก็บฝุ่นละอองขนาดเล็กภายในห้อง (Ambient Air) **จำนวน 1 ตัวอย่าง โดยติดตั้งเครื่องมือให้สูงจากพื้นประมาณ 1.5 เมตร**

**2) เก็บตัวอย่างคู่นละอองขนาดเล็กที่พนักงานได้รับสัมผัส(Personal Exposure) โดยติดอุปกรณการเก็บตัวอย่างกับตัวของพนักงาน จำนวน 2 ชุด**

**หลังจากเก็บตัวอย่างปุน นำกระดาษกรองที่สัมผัสกับผันแล้วมาหาปริมาณ ผันละอองขนาดเล็ก ด้วยวิธีการชั่งนี้าหนัก (G ravim etric technique) ซึ่งมีตั้นดอนต่อไปนี โดยนำ กระดาษกรองหลังจากเก็บตัวอย่างผันแล้ว นำมาเก็บภายใด้สภาวะเคียวกับก่อนเก็บตัวอย่างผัน** , 0, " ' 7 " " " " " 1 , *l* ' I **ละออง แล้วนำมาขังนำหนักด้วยเครืองชังแบบตัวเลขทีมีทศนิยม 6 ตำแหน่ง ชำ 3 ครัง บันทึก นี้าหนัก พร้อมหาค่าเฉลี่ย ปริมาณคู่นละอองขนาดเล็กที่ทำการเก็บตัวอย่างจากท้องนับธนบัตรจะ นำมาทำการคำนวณโดยใช้**

$$
u_1^{\dagger} m u_1^{\dagger} n \dot{\theta} u (\mu g) = u_1^{\dagger} m u_1^{\dagger} m u_1^{\dagger}
$$

**3..3.4 เก็บตัวอย่างโดยใช้แบขสอขถาม**

**ทำการเก็บตัวอย่างแบบสอบถามที่นำมาใช้ในการวิจัยครั้งนี้ไตัเปีนแบบสอบถาม ทั่วไปเกี่ยวกับการทำงานและโรคที่เกิดจากการทำงานอ้างอิงจาก NIOSH (Indoor A ir Quality and Environment Symptoms Survey) ชึ๋งแสดงไว้ในภาคผนวก ค. มีข้อมูลโดยสังเขปตังต่อไปนี้โดยเก็บ ตัวอย่างพนักงานหรือบุคคลที่มีความเกี่ยวช้องบริเวณที่ทำการเก็บตัวอย่างฝ่นละอองขนาดเลกของ แต่ละพื้นที่ทำการศึกษา**

**3.3.5 วิธีการประเมินความเสี่ยงสิ่งแวดล้อมและสุขภาพ**

**1) Classify W ork A ctivities ะ เป็นการสำรวจเบื้องตันเกี่ยวกับกิจกรรมที่เกิดขึ้นใน สถานที่นัน แล้วแบ่งเป็นประเภท และลักษณะของกิจกรรม**

**2) Identify Hazard ะ ระบุแหล่งที่มาและประเภทของอันตรายที่อาจเกิดขึ้นใน สถานที่นั้น รวมนั้งต้องทราบถึงปริมาณของอันตรายเหล่านั้นตัวข**

**3) Determine Risk ะ ระบุปิจจัยเสี่ยงต่างๆ ที่เกิดขึ้น**

**4) Risk Assessment : ทำการประเมินความเสี่ยง**

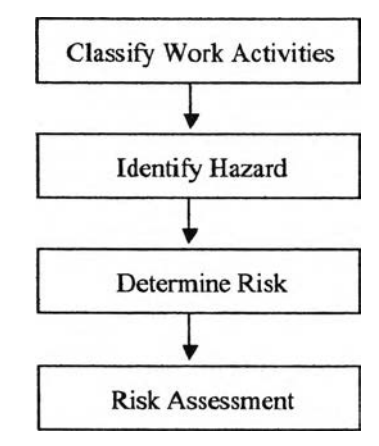

**รูป ท ี่ 3.10 ข ึ้น ต อ น ก าร ป ร ะ เม ิน ค ว าม เส ี่ย งด ้าน ส ิ่งแ ว ด ล ้อ ม**

#### **3.4 การวิเคราะห์ข้อมูล**

3.4.1 หาความเที่ยงของเครื่องมือตรวจวัดโดยเก็บตัวอย่าง ซ้ำกัน 2 จุด ในจุดเดียวกัน วัน ี และเวลาเดียวกัน โดยใช้ Paired sample T-test และทดสอบค่าที่เก็บตัวอย่างโคยใช้วิธี cascade impactor เทียบกับ วิธี Beta-attenuation และวิธี R&P single channel sampler โคยใช้ Pearson **correlation co efficien t เป ร ีย บ เท ีย บ ค ่าท ี่ไต ัน ั้งส อ งว ิธ ี**

**3.4.2 หาความแตกต่างของความเข้มข้นปุนละอองปุนละอองขนาดเล็ก PM2.5 PM10-2.5 PM10 ที่ตรวจวัดได้จากห้องตรวจนับธนบัตรในอาทิตย์ปลายและต้นของเดือนโดยใช้ Independentsamples T-test**

 $3.4.3$  หาความเข้มข้นฝุ่นละออง PM<sub>2.5</sub> PM<sub>10-2.5</sub> PM<sub>10</sub> ที่ตรวจวัดได้จากภายในห้องตรวจนับ **เงินรายงาน ค่าเฉลี่ยที่ช่วงความเชื่อมั่น 95% และส่วนเบี่ยงเบนมาตรฐาน**

**3.4.4 เปรียบเทียบหาความสัมพันธ์ของความเข้มข้นปุนละอองขนาดเล็กภายในห้องตรวจ นับธนบัตรกับปริมาณที่บุคคลได้รับสัมผัส Pearson correlation coefficient**

3.4.5 วิเคราะห์หาสัดส่วนระหว่าง PM<sub>2.5</sub> ต่อ PM<sub>10</sub> (PM<sub>2.5</sub> to PM<sub>10</sub> ratio) พร้อมพิจารณา **ความแตกต่างที่ได้ในแต่ละห้องตรวจนับเงิน**

**3.4.6 การวิเคราะห์ข้อมูลทางสถิติจากแบบสอบถาม**

**3.4.7 หาความเสี่ยงของการเกิดอาการจากแบบสอบถามกับปริมาณปุนในพื้นที่ศึกษา**